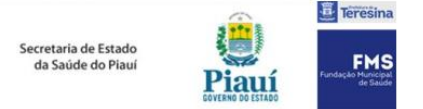

## **INSTRUÇÕES PARA PREENCHIMENTO DA FICHA DE DOENÇA NEUROINVASIVA POR ARBOVÍRUS**

**Campos [1] a [27]**: preencher conforme rotina das fichas SINAN.

Observações:

(1) caso não haja a opção da doença ou agravo no campo [2], registre-o na opção 5 (outros);

(2) se possível, registrar mais de um número de telefone para contato no item [25] ou no campo [observações], ao final da ficha;

(2) sempre que possível, registre o endereço relatado pelo próprio paciente em entrevista pela equipe de vigilância e não necessariamente aquele registrado no prontuário médico, que pode estar desatualizado ou mesmo pode corresponder a endereço do familiar que acolheu o paciente na cidade de hospitalização.

**Campo [28]**: registre a data do preenchimento inicial da ficha.

**Campo [29]**: registre a ocupação do paciente; caso seja aposentado, registre a ocupação exercida na maior parte do tempo antes da aposentadoria, seguida pela palavra "aposentado" (*exemplo: "motorista aposentado"*).

**Campo [30]**: registre a data do início dos sintomas que tiveram relação de continuidade temporal com as manifestações neurológicas (febre, vômitos, adinamia, etc.); na ausência destas, registre a data de início das manifestações neurológicas.

**Campo [31]**: registre se o paciente viajou nos 15 dias anteriores ao início dos sintomas.

Observação:

(1) o intervalo de 15 dias leva em consideração o período de incubação das doenças.

**Campo [32]**: especifique o destino da viagem recente (cidade, estado, país, zona – urbana ou rural). Observação:

(1) os campos [31] e [32] subsidiarão a definição se o caso é autóctone ou não do município de residência do paciente.

**Campo [33]**: especifique se o paciente já fora vacinado contra febre amarela (mesmo que há vários anos, até mesmo na infância); a vacinação prévia contra febre amarela interfere na interpretação dos testes sorológicos, mesmo que tenha ocorrido remotamente.

**Campo [34]**: especifique se nos 15 dias anteriores ao início dos sintomas o paciente esteve onde houve morte não explicada de aves (especialmente silvestres) e equinos, que podem sinalizar a possibilidade de circulação viral entre animais.

**Campo [35]**: especifique se nos 15 dias anteriores ao início dos sintomas algum familiar, amigo, vizinho ou colega de trabalho ou escola adoeceu de forma parecida à do paciente.

**Campo [36]**: especifique se nos últimos dois meses o paciente esteve com sintomas de gripe, resfriado, infecção intestinal com qualquer "virose", sucedida por intervalo de saúde até o início dos sintomas da doença atual sob notificação / investigação.

Observação:

(1) se tais sintomas ocorreram em continuidade temporal com o adoecimento atual – ou seja, sem intervalo de saúde entre eles e a doença atual, eles devem ser relacionados à doença atual sob notificação / investigação e seu início deve ser registrado no campo [30].

**Campo [37]**: especifique a data do adoecimento prévio (se tiver havido) que foi separado do adoecimento atual por um intervalo de tempo com saúde, dentro dos últimos 60 dias.

Observação:

(1) algumas síndromes neurológicas têm caráter pós-infeccioso e se iniciam de dias a semanas após infecções precedentes, já resolvidas; este registro interfere na interpretação dos testes sorológicos realizados (detecção de anticorpos de fase aguda e tardios).

**Campo [38]**: registre se o paciente tem sintomas ou sinais de imunodepressão (síndrome consumptiva, candidose oral, diarreia crônica, etc.) ou histórico de doença ou condição imunodepressora (HIV/AIDS, transplantes, uso de corticoides em altas doses ou imunomoduladores, etc.).

Observações:

(1) a imunodepressão acarreta persistência viral em sangue, soro, urina, líquor (etc.) por tempo maior do que o esperado em indivíduos imunocompetentes, o que pode induzir à realização de testes virológicos / moleculares mesmo após a janela habitual para detecção viral de arbovírus (habitualmente, cinco dias);

(2) a imunodepressão acarreta resposta retardada ou ausente na produção de anticorpos, o que influencia na interpretação dos resultados dos testes sorológicos em amostras de soro de fase aguda e de fase convalescente.

**Campos [39] e [40]**: registre dados relativos a vacinações recentes (administradas até 60 dias antes do início dos sintomas), quaisquer que sejam (dados não restritos à vacina contra febre amarela, como é aquele do campo [33].

Observações:

(1) algumas síndromes neurológicas têm natureza pós-vacinal, especialmente a encefalomielite disseminada aguda;

(2) a informação sobre a administração recente de vacinas pode subsidiar o laboratório em ampliar o leque de investigação etiológica utilizado como padrão para incluir pesquisas destinadas à elucidação da relação causal entra a vacinação e o adoecimento, não mais restringindo-se à mera afirmação de relação temporal;

(3) registre dados completos sobre a(s) vacina(s) administradas recentemente.

**Campos [41] e [42]**: registre dados relativos à administração de imunoglobulina humana hiperimune (IgIV) ou plasmaférese na internação atual.

Observação:

(1) a administração de IgIV e de plasmaférese interferem na interpretação de testes sorológicos; portanto, é importante levar ao conhecimento do laboratório de vigilância se estes procedimentos foram realizados antes ou depois das coletas das amostras de soro ou de líquor.

**Campo [43]**: registre os exames paraclínicos realizados na investigação diagnóstica do caso.

Observações:

(1) sempre que possível, anexe à notificação os resultados destes exames, pois eles serão importantes para que o núcleo central de vigilância classifique os casos de acordo com os critérios diagnósticos de Brighton (níveis 1, 2 ou 3 de certeza diagnóstica);

(2) alternativamente, registre os resultados no campo "observações".

**Campo [44]**: registre o desfecho intra-hospitalar do caso.

Observação:

(1) o preenchimento deste campo subsidiará a classificação prognóstica das várias etiologias.

**Campos[45] e [46]**: registre o diagnóstico médico final do caso, à alta hospitalar (por cura / melhora) ou ao óbito (registrado na DO), bem como a data de ocorrência.

Observações:

(1) muitas vezes durante a hospitalização descobre-se diagnóstico alternativo àquele elencado no campo [2].

(2) sempre que possível, anexe à ficha cópia do resumo de alta e/ou da DO;

**Campos [47] a [50]**: registros atribuíveis à coordenação central de vigilância em saúde.

Observação:

(1) a coordenação central de vigilância em saúde informará a classificação final dos casos às unidades notificadoras, periodicamente.